## **PERRY JOHNSON** REGISTRARS, INC.

Certificate of Registration

Perry Johnson Registrars, Inc., has audited the Environmental Management System of:

## **OmniSource Electronics Recycling, LLC** 219 Murray Street, Fort Wayne, IN 46803 United States

(Hereinafter called the Organization) and hereby declares that Organization is in conformance with:

## ISO 14001:2015

This Registration is in respect to the following scope:

## Collection, Refurbishment, Recycling, and Data Destruction of **Personal, Residential, Commercial, Medical and Industrial Electronics**

This Registration is granted subject to the system rules governing the Registration referred to above, and the Organization hereby covenants with the Assessment body duty to observe and comply with the said rules.

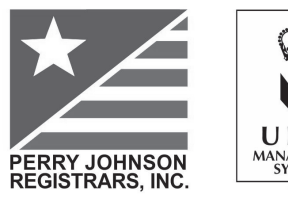

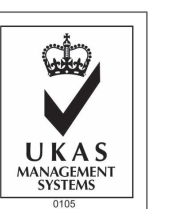

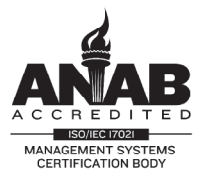

Ferry Boboige, President Perry Johnson Registrars, Inc. (PJR) 755 West Big Beaver Road, Suite 1340 Troy, Michigan 48084  $(248)$  358-3388

The use of the UKAS accreditation symbol is in respect to the activities covered by the Accreditation Certificate Number 0105. The validity of this certificate is dependent upon ongoing surveillance.

 $\mathcal{E}$ ffective  $\mathcal{D}$ ate:

December 5, 2017

Expiration Date: December 4, 2020  $\mathcal{C}$ ertificate  $\mathcal{N}$ o.:

C2017-03946